# infer

### an R package for tidy statistical inference

Andrew Bray

[infer.netlify.com](http://infer.netlify.com)

# How to kick the tires on infer

• If you have R installed on your computer, you can download and install the infer package:

```
install.packages("infer")
require(infer)
```
- The package website provides documentation and example vignettes: [infer.netlify.com](http://infer.netlify.com)
- GSS data available with

 $load(\text{url("http://bit.ly/2E65g15"))$ 

# The goal of this presentation

chisq.test(gss\$party, gss\$NASA)

gss %>%

 $specify(NASA \sim party)$  %>%  $hypothesize(null = "independence")$  %>%  $generate(reps = 1000, type = "permute") %>>$  $calculate(stat = "Chisq")$ 

# Competing goals in Intro

- Instill principles of statistics
- Train effective tool users
- Empower students to answer statistical questions

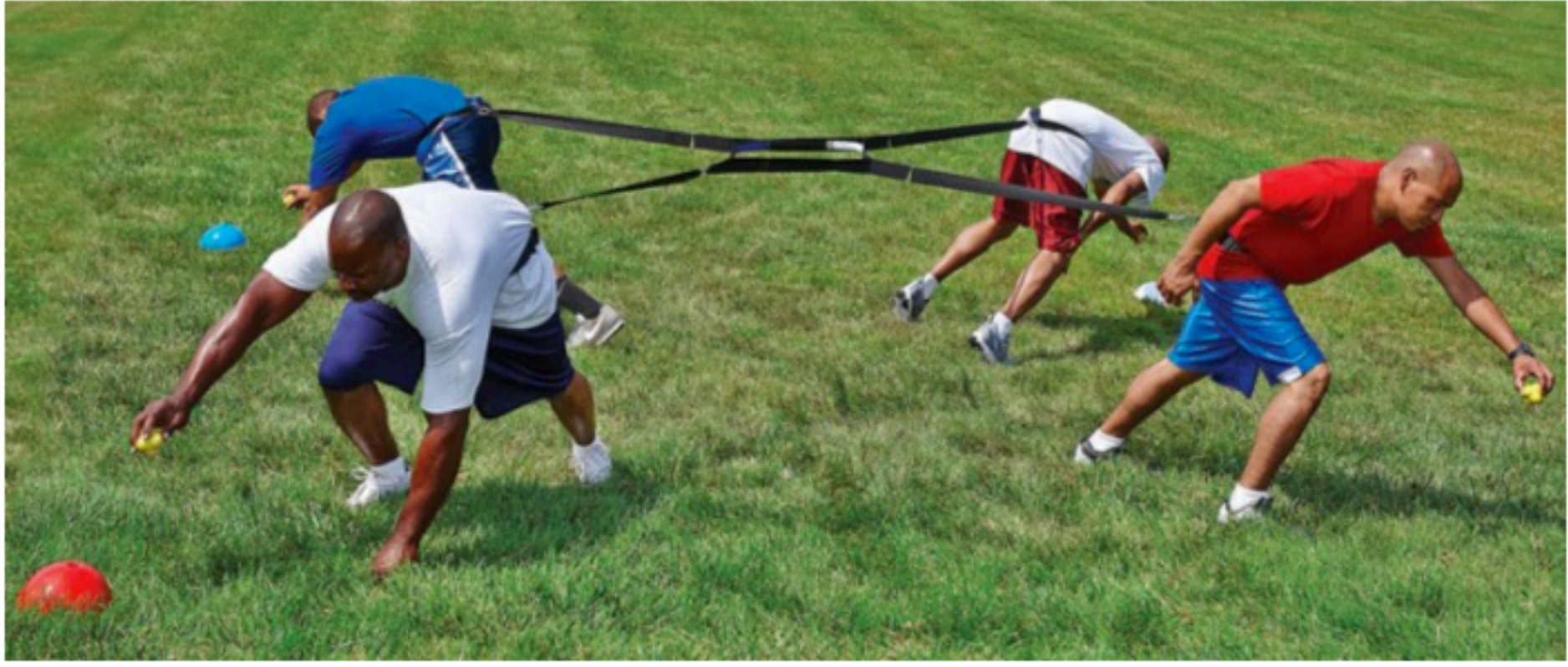

4-way Tug of War

# Less Volume, More Creativity

Aim for an R toolkit that is

- small: fewer commands/templates is better
- coherent: commands should be as similar as possible
- powerful: can do what needs doing

Perfection is achieved, not when there is nothing more to add, but when there is nothing left to take away.

- Antoine de Saint-Exupery (writer, poet, pioneering aviator)

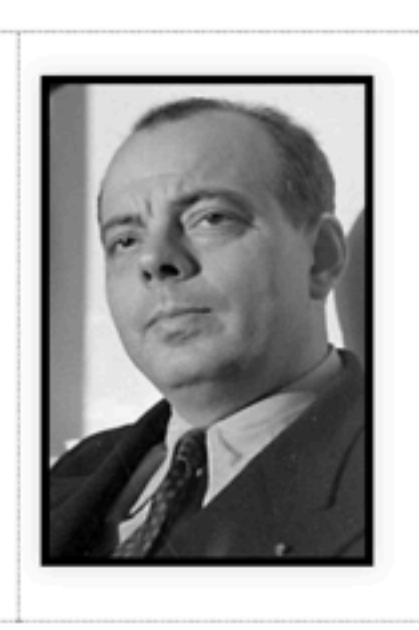

#### Randy Pruim, Nick Horton eCOTS 2016

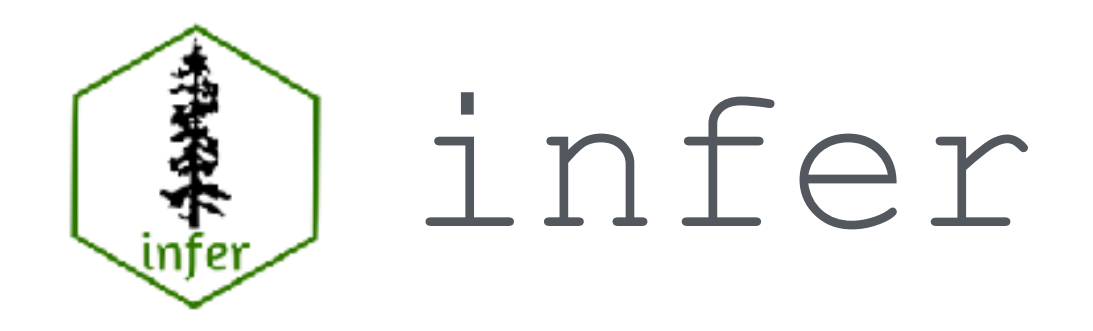

Inspired by the *Less Volume, More Creativity*  philosophy, an R package for statistical inference that

- Conforms to the Tidy Tools Manifesto
- Unifies computation and approximation

# Tidyverse

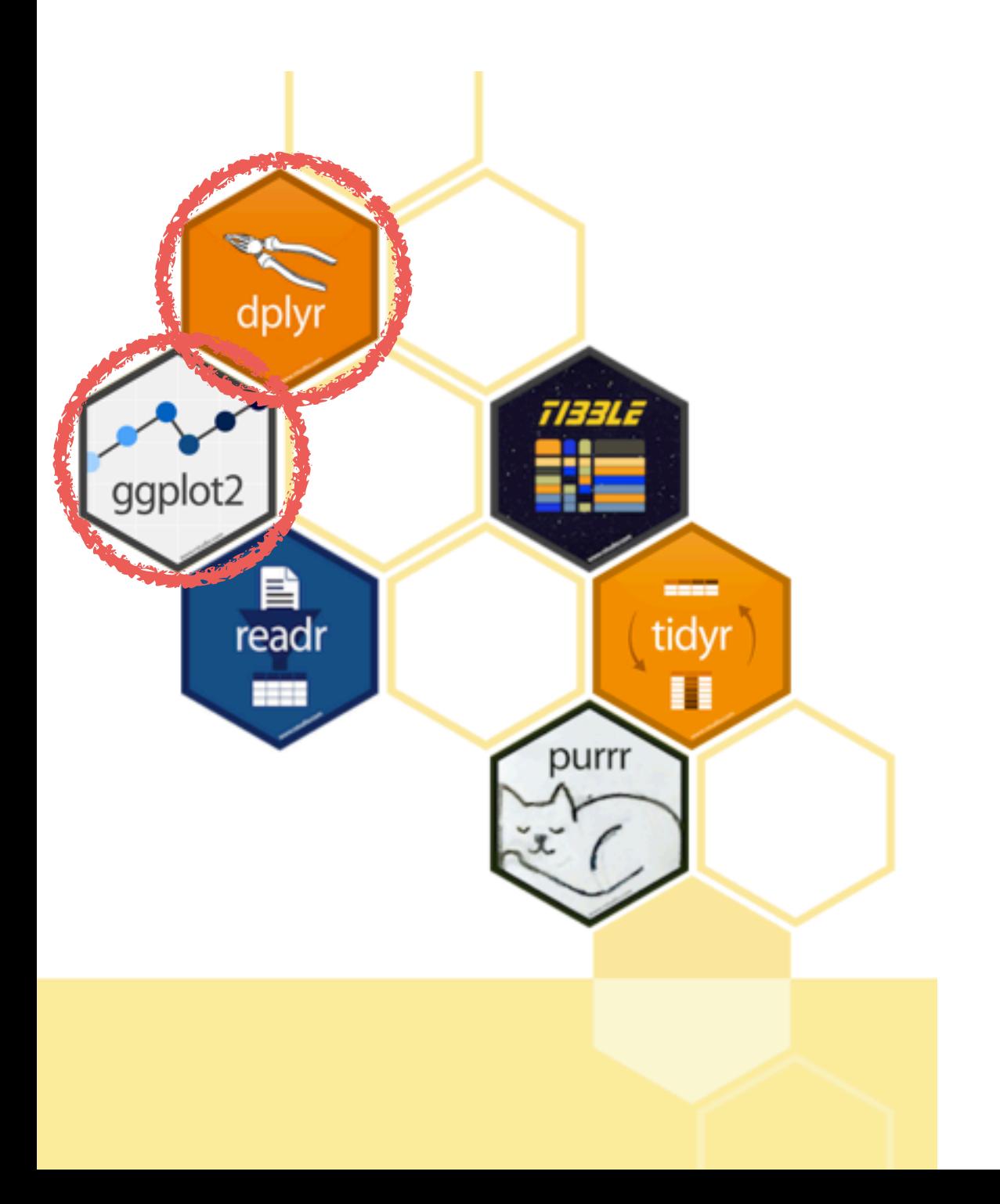

### R packages for data science

The tidyverse is an opinionated collection of R packages designed for data science. All packages share an underlying design philosophy, grammar, and data structures.

**Design**: compose functions

**Grammar**: write for humans

**Data Structures**: dataframes

### **Case study:** Is funding for space exploration a partisan issue?

library(tidyverse) load(url("http://bit.ly/2E65g15"))  $names(gss)$ 

 $[1]$  "id" "year" "age" [6] "sex" "marital" "race" [11] "happy" "relig" "cappun" [16] "natarms" "conclerg" "confed" [21] "consci" "conlegis" "zodiac" [26] "party" "space" "NASA"

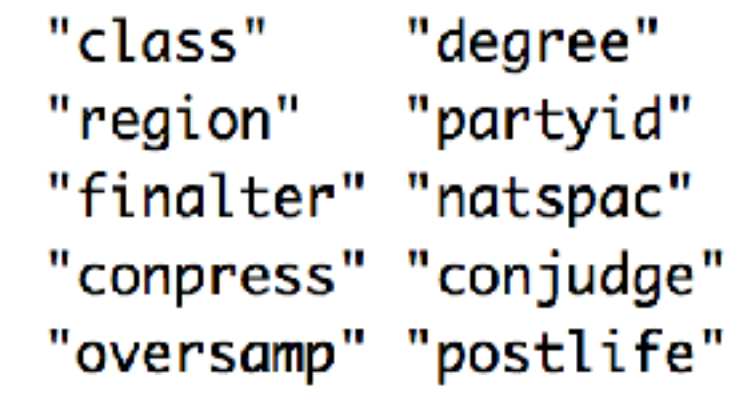

```
select(gss, party, NASA)
# A tibble: 149 \times 2party NASA
   <fct> <fct>
 1 Ind TOO LITTLE
 2 Ind ABOUT RIGHT
 3 Dem ABOUT RIGHT
 4 Ind TOO LITTLE
```
### **Case study:** Is funding for space exploration a partisan issue?

 $ggplot(gss, aes(x = party, fill = NASA)) +$  $geom\_bar()$ 

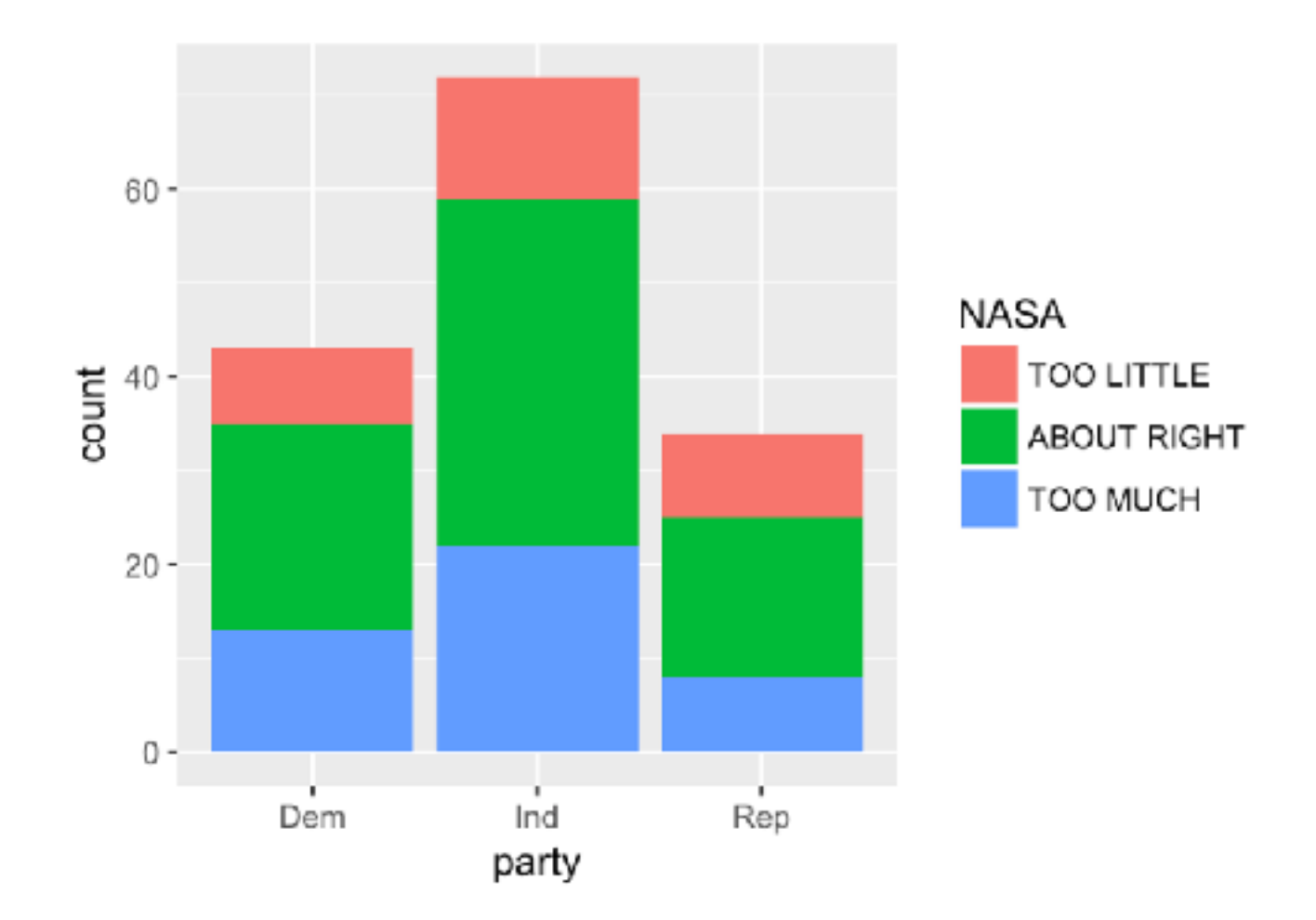

*Test* to see if the structure that we see is *significant.*

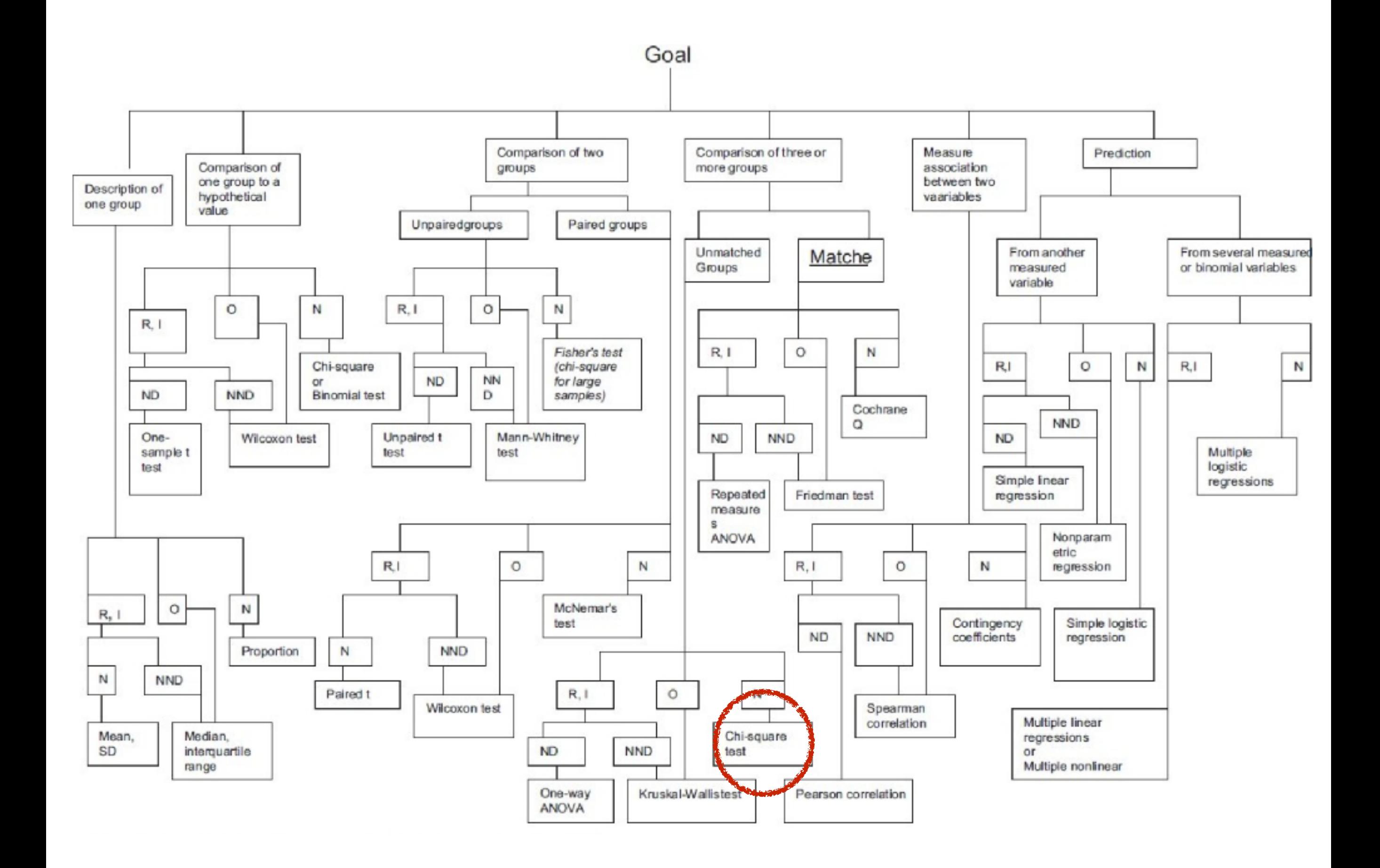

### **Optimistic effort I**

chisq.test(data = gss,  $x = party$ ,  $y = NASA$ )

Error in chisq.test(data = gss,  $x =$  party,  $y =$  NASA) : unused argument  $(data = gss)$ 

### **. . . optimistic effort II**

chisq.test(NASA  $\sim$  party, data = gss)

Error in chisq.test(data = gss,  $x =$  party,  $y =$  NASA) : unused argument  $(data = gss)$ 

### **…after looking at the help file**

chisq.test(gss\$party, gss\$NASA)

Pearson's Chi-squared test

data: gss\$party and gss\$NASA  $X$ -squared = 1.3261, df = 4, p-value = 0.8569

### chisq.test

#### From stats v3.4.3 by R-core R-core@R-project.org

#### **Pearson's Chi-Squared Test For Count Data**

chisq.test performs chi-squared contingency table tests and goodness-of-fit tests.

**Keywords** distribution, htest

#### **Usage**

```
chisq.test(x, y = NULL, correct = TRUE,
           p = rep(1/length(x), length(x)), rescale.p = FALSE,simulate.p.value = FALSE, B = 2000)
```
#### **Arguments**

a numeric vector or matrix.  $\mathbf{x}$  and  $\mathbf{y}$  can also both be factors. x

a numeric vector; ignored if  $\mathbf{x}$  is a matrix. If  $\mathbf{x}$  is a factor,  $\mathbf{y}$  should be a factor of the y same length.

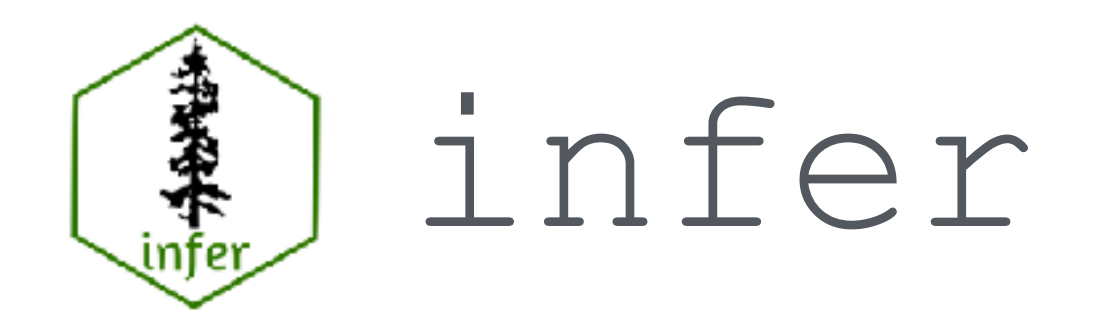

Inspired by the *Less Volume, More Creativity*  philosophy, an R package for statistical inference that

- Conforms to the Tidy Tools Manifesto
- Unifies computation and approximation

# Two Paradigms

**Mathematical** Approximation

- Chi-squared
- Student t
- Normal

### **Computational**

- Permutation
- Bootstrap
- Simulation

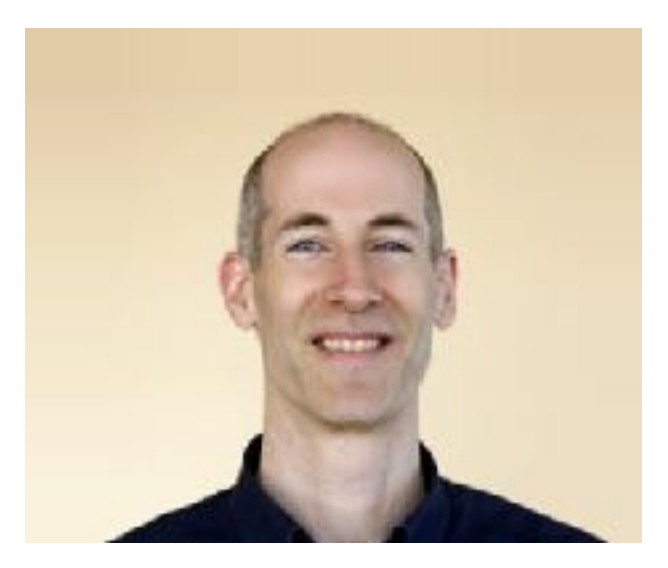

Allen Downey

## There is only one test - Allen Downey

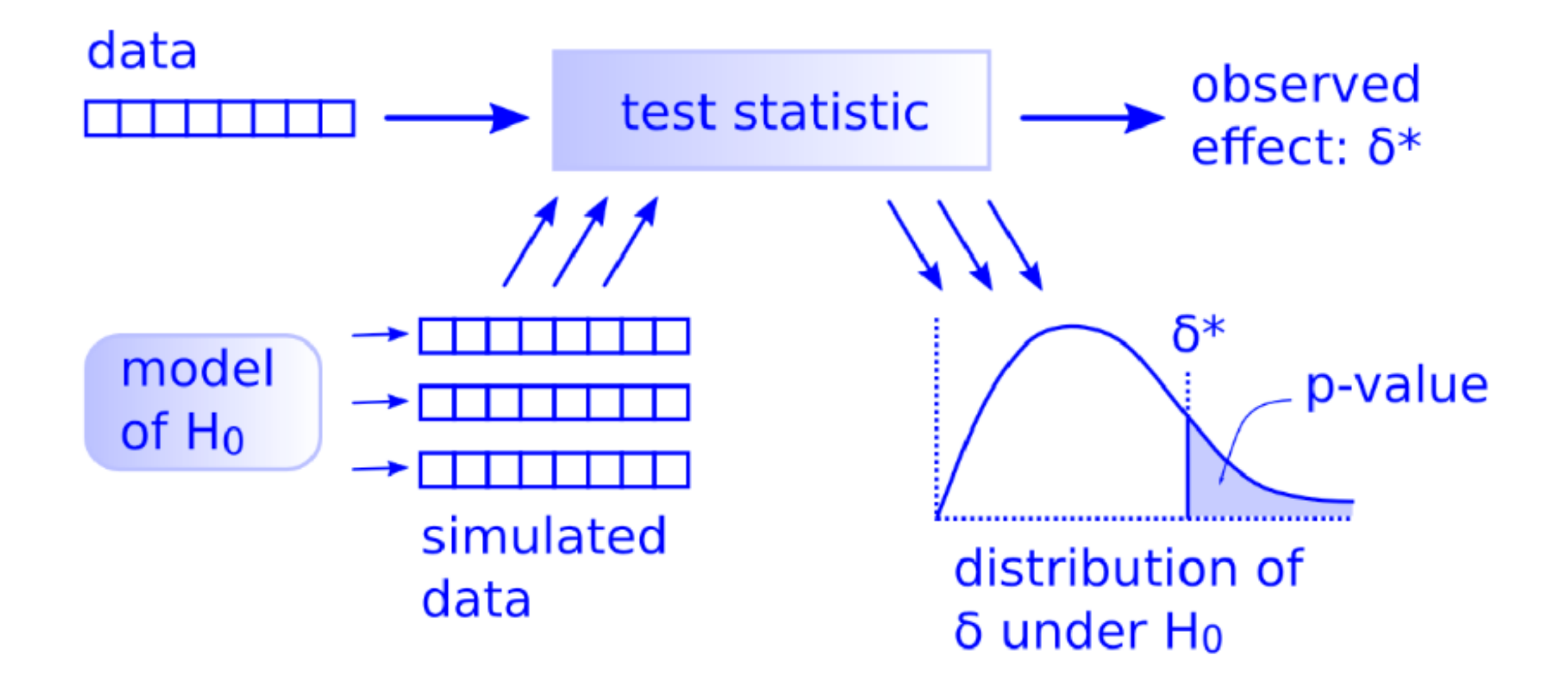

# Simulation through Permutation

If we live in world where these variables are totally unrelated, the ties between variables are arbitrary, so they might just as well have been shuffled.

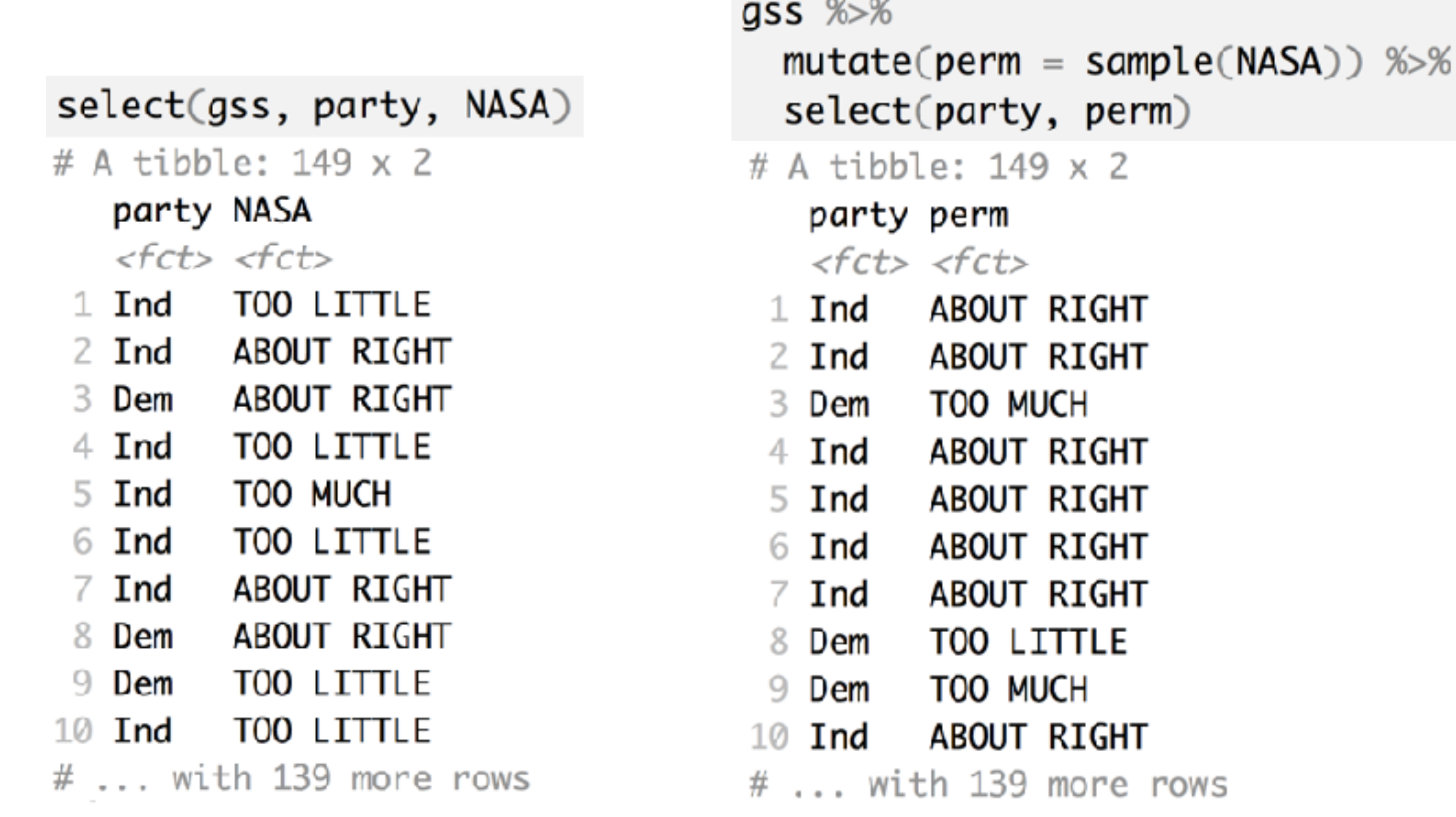

# Simulation through Permutation

If we live in world where these variables are totally unrelated, the ties between variables are arbitrary, so they might just as well have been shuffled.

 $955 \% >$ 

2

re rows

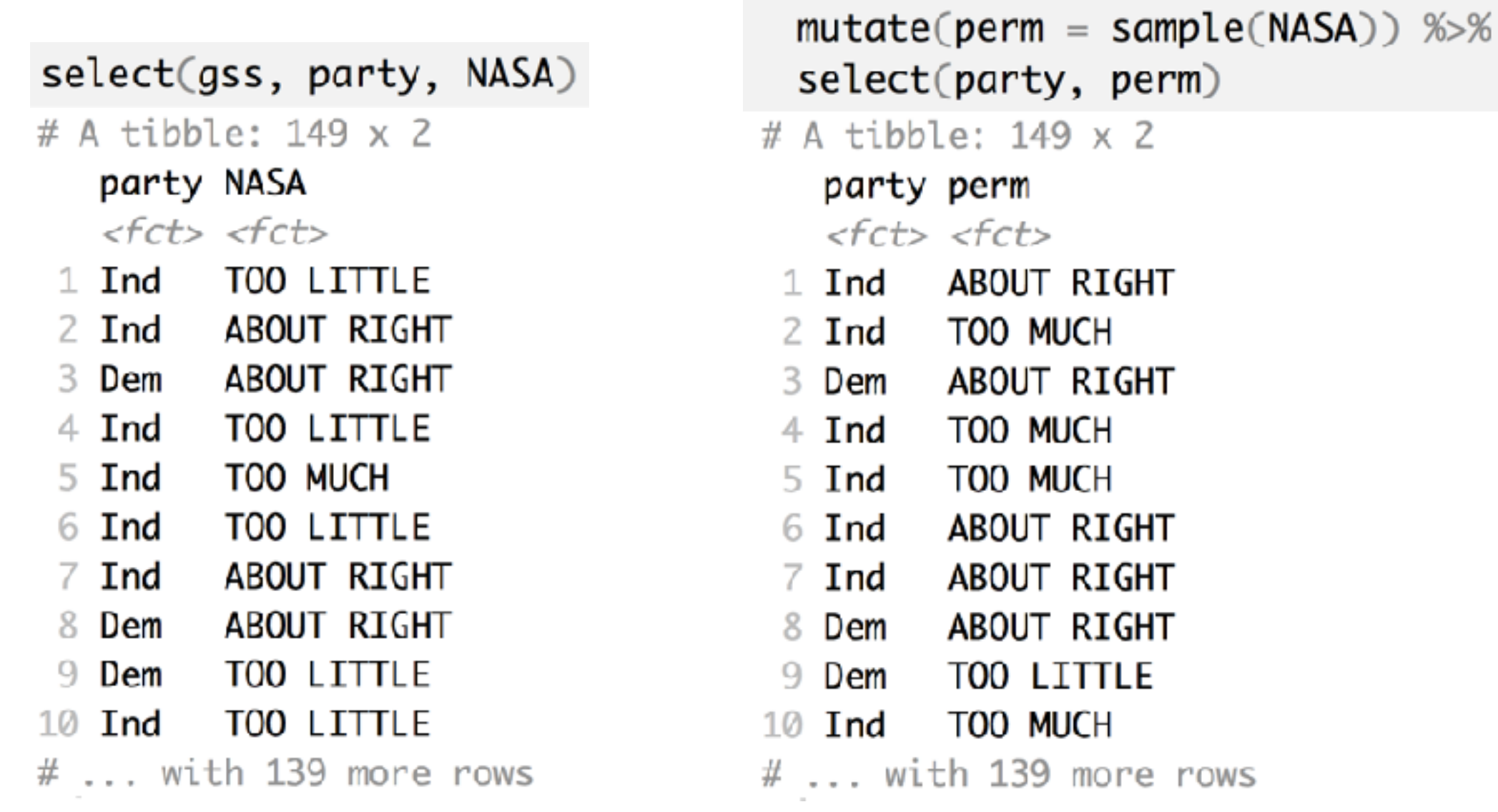

## Test statistic

**Chi-squared statistic**: a measure of the difference between your data and what you would expect if the null hypothesis were true.

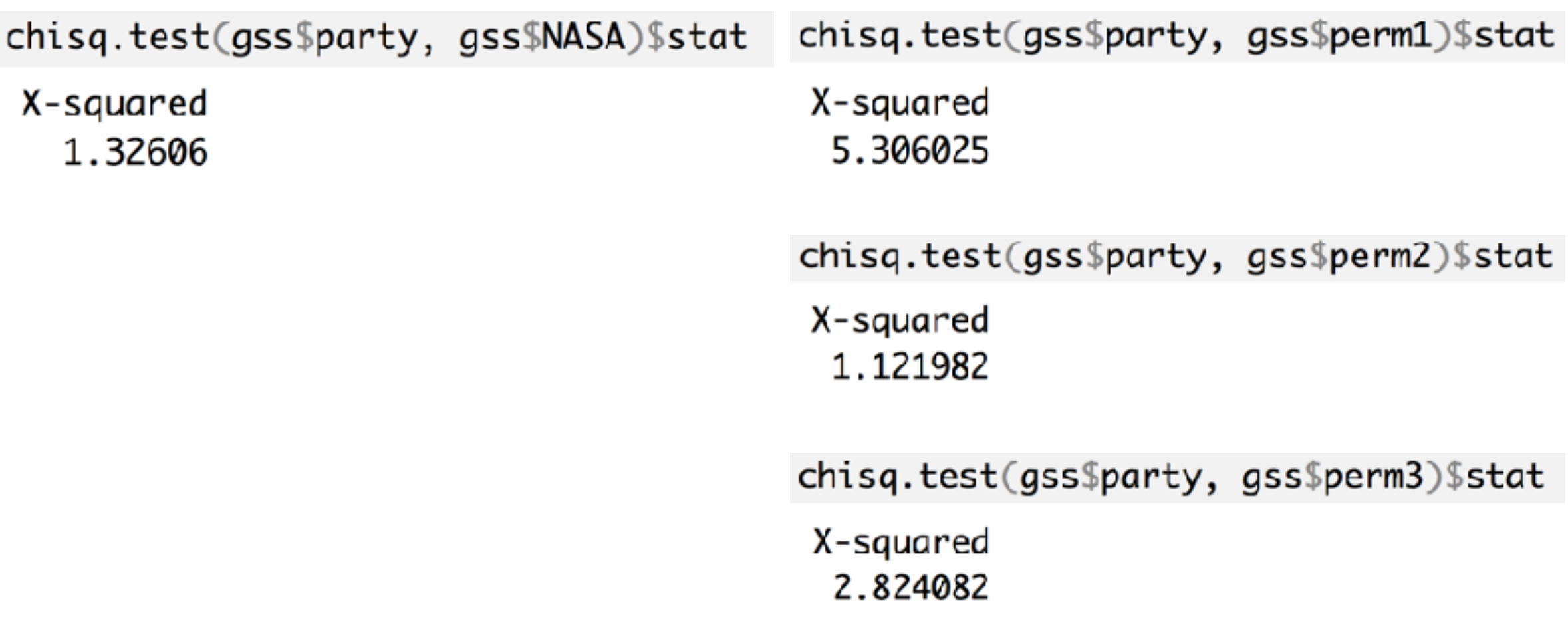

# Distribution of statistic

### **via permutation**

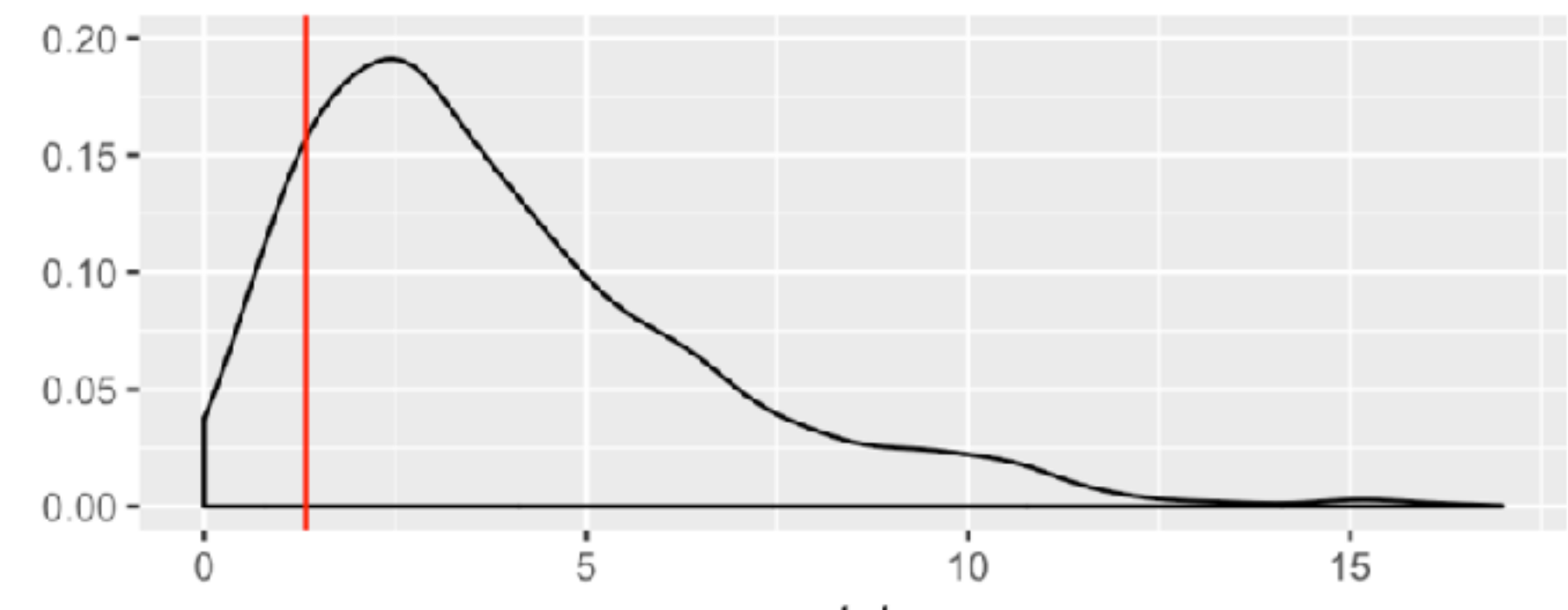

stat

### **via approximation**

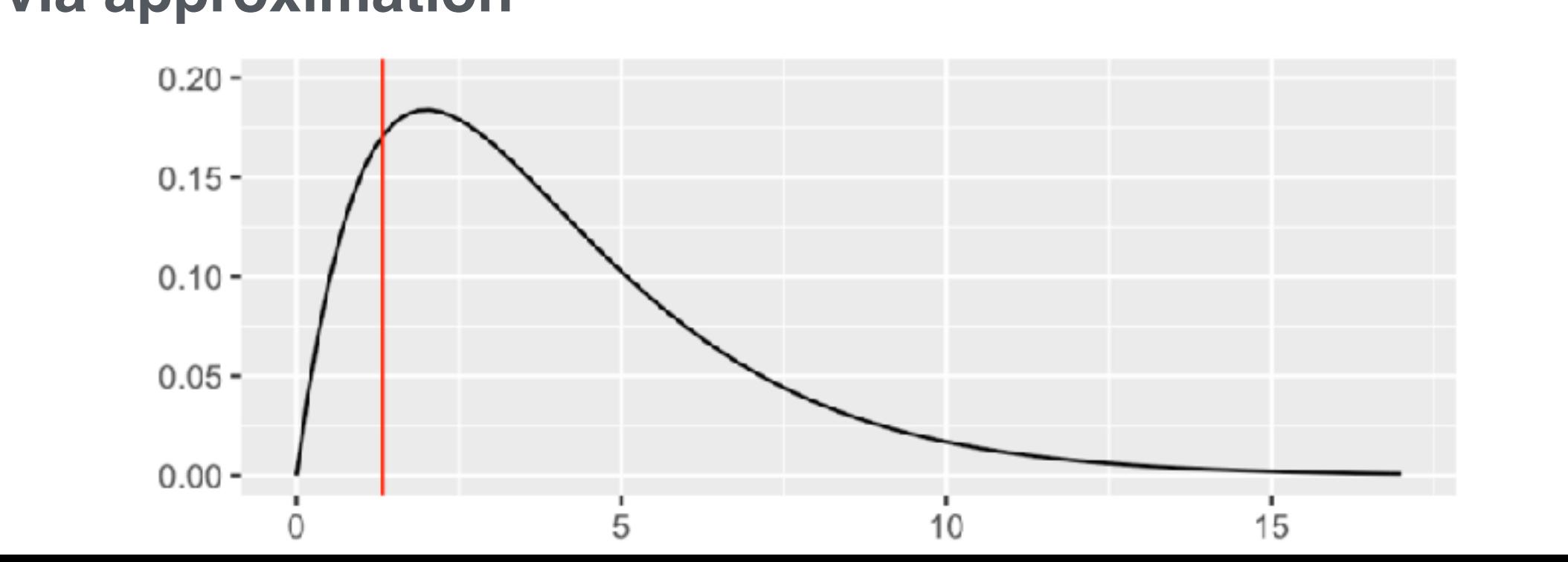

## There is only one test - Allen Downey

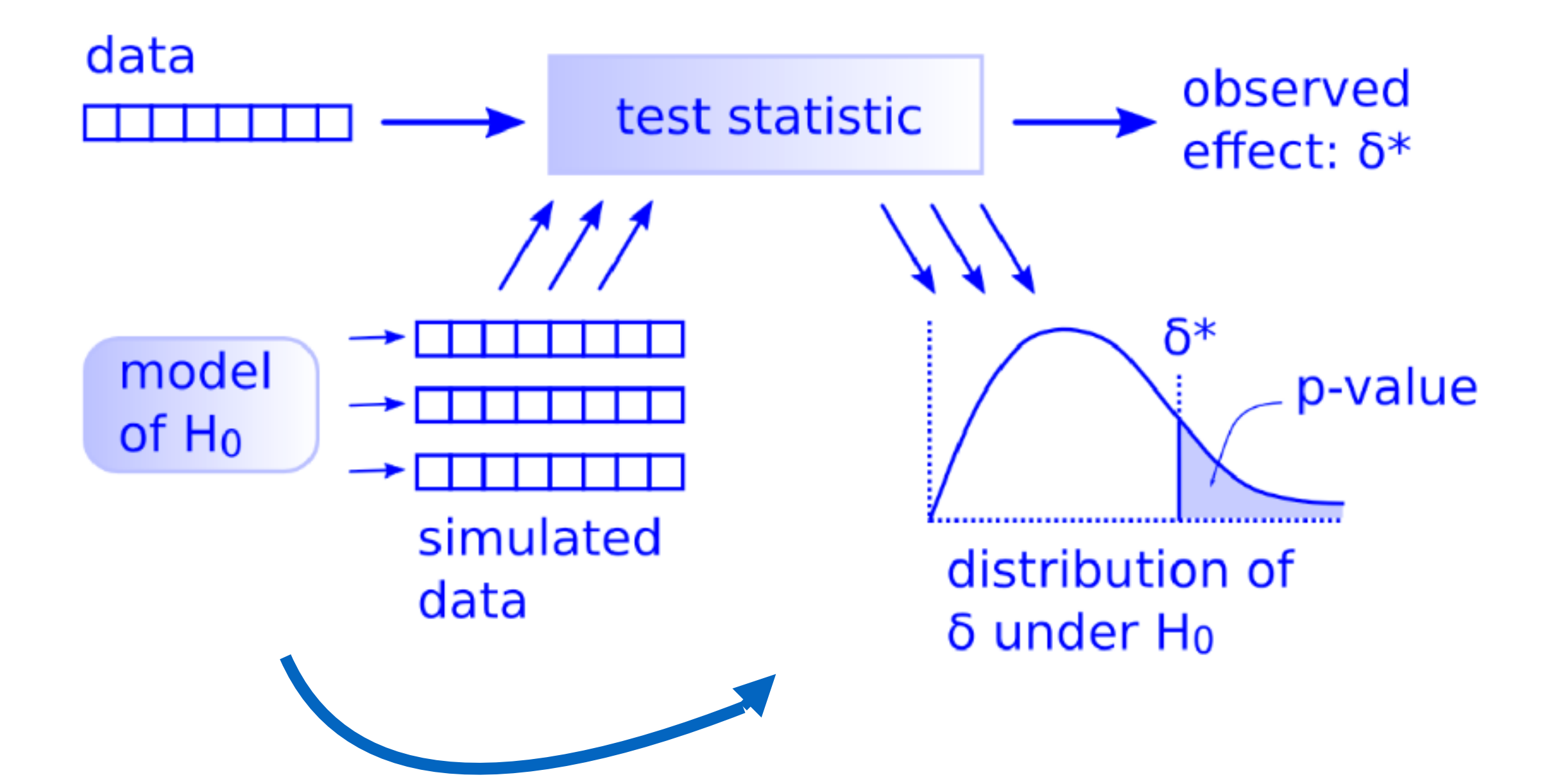

The infer verbs **data**  $H_0$ **specify() hypothesize() visualize() generate() calculate()**

```
gss %>%
  specify(NASA \sim party) %>%
 hypothesize(null = "independence") %>%
 generate (reps = 1000, type = "permute") %>%
  calculate(stat = "Chisq")
```
# A tibble: 1,000 x 2

![](_page_21_Picture_19.jpeg)

gss %>%  $specify(NASA \sim party)$  %>%  $hypothesize(null = "independence")$  %>%  $generate (reps = 1000, type = "permute") %>$  $calculate(stat = "Chisq")$  %>%  $summarize(p_val = mean(stat > obs_stat))$ 

![](_page_22_Figure_2.jpeg)

## Reusable parts

#### $gss \gg\%$

```
specify(NASA \sim party) %>%
hypothesize(null = "independence") %>%
generate(reps = 1000, type = "permute") %>%
calculate (stat = "Chisq")
```
#### $gss$  % $\gg$

```
specify(NASA \sim party) %>%
hypothesize(null = "independence") %>%
generate(reps--1000, type---- permute") %
calculate (stat = "Chisq")
```
 $gss \gg\%$ specify(NASA ~ party) %>%\*fiddle  $hypothesize(null = "independence")$  %>% generate(reps =  $1000$ , type = "permute") %>% calculate(stat<sub> $\sqrt{d}$ </sub>;  $\frac{d}{dx}$  sq<sub>n</sub> props"

 $gss \gg\%$  $specify(NASA \sim party, success = "TOO MUCH") %>>$ mhypothestze(mutt membrindependencell) %% generate(reps = 1000, type = vpg = vpg = x<sup>p</sup>g = terms")

#### **Permutation Chi-squared**

#### **Approximation Chi-squared\***

**Permutation p1 - p2**

**Confidence interval for p1 - p2**

# The goal of this presentation

chisq.test(gss\$party, gss\$NASA)

gss  $%$ 

 $specify(NASA ~ party)$  %>%  $hypothesize(null = "independence") %>>$ generate(reps =  $1000$ , type = "permute") %>%  $calculate(stat = "Chisq")$ 

- Thanks to Chester Ismay, Ben Baumer, Mine Cetinkaya-Rundel, Jo Hardin, and the other contributors.
- website: [infer.netlify.com](http://infer.netlify.com)

![](_page_25_Figure_2.jpeg)